**Valorisation de la recherche : du congrès à la publication, comment aller jusqu'au bout**

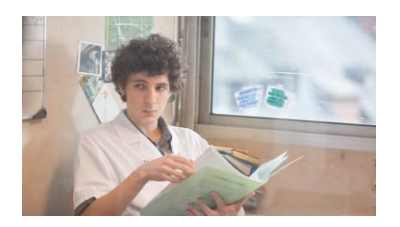

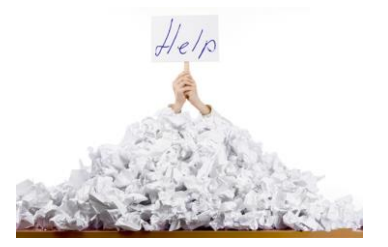

**Alain Makinson MCUPH Département des Maladies infectieuses et Tropicales InsermU1175, Université de Montpellier IRD Montpellier Ex-membre de l'éditorial board AIDS**

**Mercredi 6 octobre 2021**

#### Vaccination-Prévention

 $\mathcal{L}_{\mathcal{A}}$ 

 $\mathcal{P}$ 

 $\checkmark$ 

 $\rightarrow$ 

 $\rightarrow$ 

 $\mathcal{L}$ 

 $\mathcal{P}$ 

**Émergences** 

#### **Recherche**

**Bourses** 

Registre Etudes COVID-19

**RENARCI** 

**Groupe Recherche SPILF-CMIT** 

Comité d'éthique en Infectiologie

Demande d'avis au CFR-MIT - SARS  $COV-2$ 

**Composition CER-MIT** 

Calendrier 2019 - 2020

Modalités de soumission et d'évaluation

Demande d'avis au CER-MIT

Infectio-gériatrie

**Bon usage ATB** 

**RéJIF** 

 $G21$ 

#### Comité d'éthique en Infectiologie

#### **COMITE D'ETHIOUE EN INFECTIOLOGIE**

La loi dite « Jardé » a récemment provoqué de profonds changements du dispositif réglementaire d'encadrement de la recherche clinique en France (décrets n° 2016-1537 du 16 novembre 2016 et n°2017-884 du 9 mai 2017 relatif aux recherches impliquant la personne humaine). Les dispositions qui concernent la recherche sont devenues plus complexes et les CPP (Comité de protection des personnes) se sont vus modifier leur périmètre d'action.

Pour un certain nombre de recherches comme les études observationnelles rétrospectives, ou pour des recherches qui n'entrent pas dans le cadre de la loi dite «Jardé» décrites en annexe 1, comme les études en sciences humaines et sociales, les études ciblant les professionnels de santé, les établissements de santé ou l'organisation des soins, il est désormais impossible d'obtenir un avis d'un CPP, ce qui peut empêcher la publication de résultats dans les revues internationales qui exigent désormais dans la plupart des cas l'avis d'un comité d'éthique de la recherche (Institutional Review Board ou IRB des anglo-saxons), en référence à la déclaration d'Helsinki. En effet, les CPP ne peuvent désormais plus rendre leurs avis dans le cadre de recherches qui ne rentrent pas dans leur champ de compétence.

Il apparaît donc nécessaire de créer des comités d'éthique de la recherche (IRB francais) soit au sein de sociétés savantes, soit au sein de structures hospitalières ou hospitalo-universitaires. Deux sociétés savantes qui nous sont proches ont récemment créé leur Comité d'éthique de la recherche : la SRLF (Société de Réanimation de Langue Francaise) et la SPLF (Société de Pneumologie de Langue Française). Nous proposons donc de créer, sous la direction de la Société De Pathologie Infectieuse de Langue Française (SPILF) et du Collège de Maladies Infectieuses et Tropicales (CMIT) un Comité d'Ethique de la Recherche spécialisé dans le domaine des Maladies Infectieuses et Tropicales (CER-MIT) qui aurait pour fonction de fournir un avis extérieur dans le but de faciliter la publication des études ne relevant pas de l'avis des CPP.

L'objectif du CER-MIT est d'évaluer et de donner un avis en termes de pertinence scientifique ou médicale, de balance bénéfice / risque de la recherche, et de protection des personnes de projets de recherche ne relevant pas de la compétence des Comités de Protection des Personnes (projet dit « Hors loi Jardé »).

A ce titre, le CER-MIT fait l'objet d'un enregistrement auprès de l'Office for Human Research Protections (OHRP) du ministère de la santé des États-Unis. Un numéro d'IRB lui sera attribué afin de faire valoir sa légitimité auprès des éditeurs scientifiques.

Les projets de recherche soumis à l'avis du CER-MIT devront respecter les critères suivants :

- Ia recherche ne doit pas nécessiter l'avis délibératif d'un CPP;
- » la recherche doit porter sur une thématique relevant du domaine de l'infectiologie;
- » le coordonnateur du projet doit être un médecin spécialisé en Maladies Infectieuses, en formation ou en poste, obligatoirement membre de la SPILF ou du CMIT :
- ≽ le cas échéant, les démarches de conformité aux méthodologies de référence de la CNIL devront être initiées avant soumission au **CER-MIT.**

Charger le Livret d'Aide à la soumission d'un article 2021-2022

#### **https://www.infectiologie.com/fr/comite-d-ethique-en-infectiologie.html**

# **Objectifs et plan**

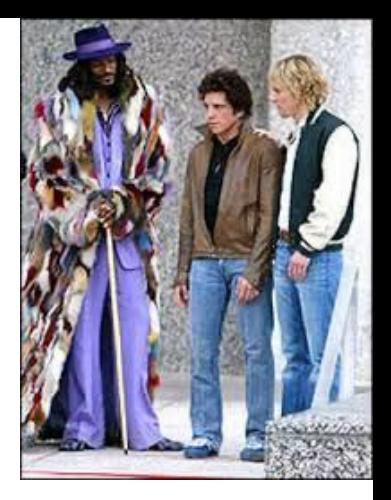

Quelques bons tuyaux

- **Outil d'aide pratique pour la publication d'un article scientifique**
	- **Ce qu'il faut savoir en amont de l'écriture**
	- **Ce qu'il faut savoir à l'initiation de l'écriture**
		- **Choix du journal**
		- **Mise en forme**

– **Processus d'analyse et d'évaluation du manuscrit**

# **En amont de l'écriture**

#### **En amont : Pourquoi publier?**

# Pour « vous »

- Projet construit, tentative de réponse à une question scientifique
- Message à faire passer (éthique de la publication)
- Progrès en lecture critique d'articles et acquisitions de connaissances méthodologiques et scientifiques
- Obligation pour certains DES (phase de consolidation)
- Reconnaissance des pairs et enrichissement de votre CV

Pour « eux » (encadrants et établissements)

- Fonction des encadrants universitaires (enseignants et chercheurs)
- évolution de carrière, reconnaissance des pairs et prestige
- Système de financement (Mission d'Enseignements, de Recherche, de Référence et d'Innovation) (système de dotations) (en 2020 1086,996 M€)
- SIGAPS : indicateur individuel et aussi de la production d'un individu, d'une équipe, d'un établissement

SIGAPS : Système, d'Interrogation, de Gestion et d'Analyse des Publications Scientifiques

## **Assurez-vous en amont du respect des procédures légales**

- Ceci passe quasiment toujours par la rédaction d'un protocole (synopsis) *a priori*++++
	- Nécessaire en raison de l'évaluation de votre projet par des instances de recherches
	- Un projet rédigé en amont avec un protocole ( »synopsis ») engendre une étude de meilleure qualité, et donc une publication plus facile
- Respect des enjeux éthiques
	- Respecter les procédures de la loi « Jardé » et hors loi Jardé
	- Loi Jardé : définit nouvelle typologie des recherches en fonction du risque et de la contrainte ajoutés par la recherche pour le volontaire
	- Indispensables à l'acceptation par un journal
- les démarches sont souvent déjà réalisées par l'unité de rattachement de votre travail

#### **Loi Jardé : synthèse**

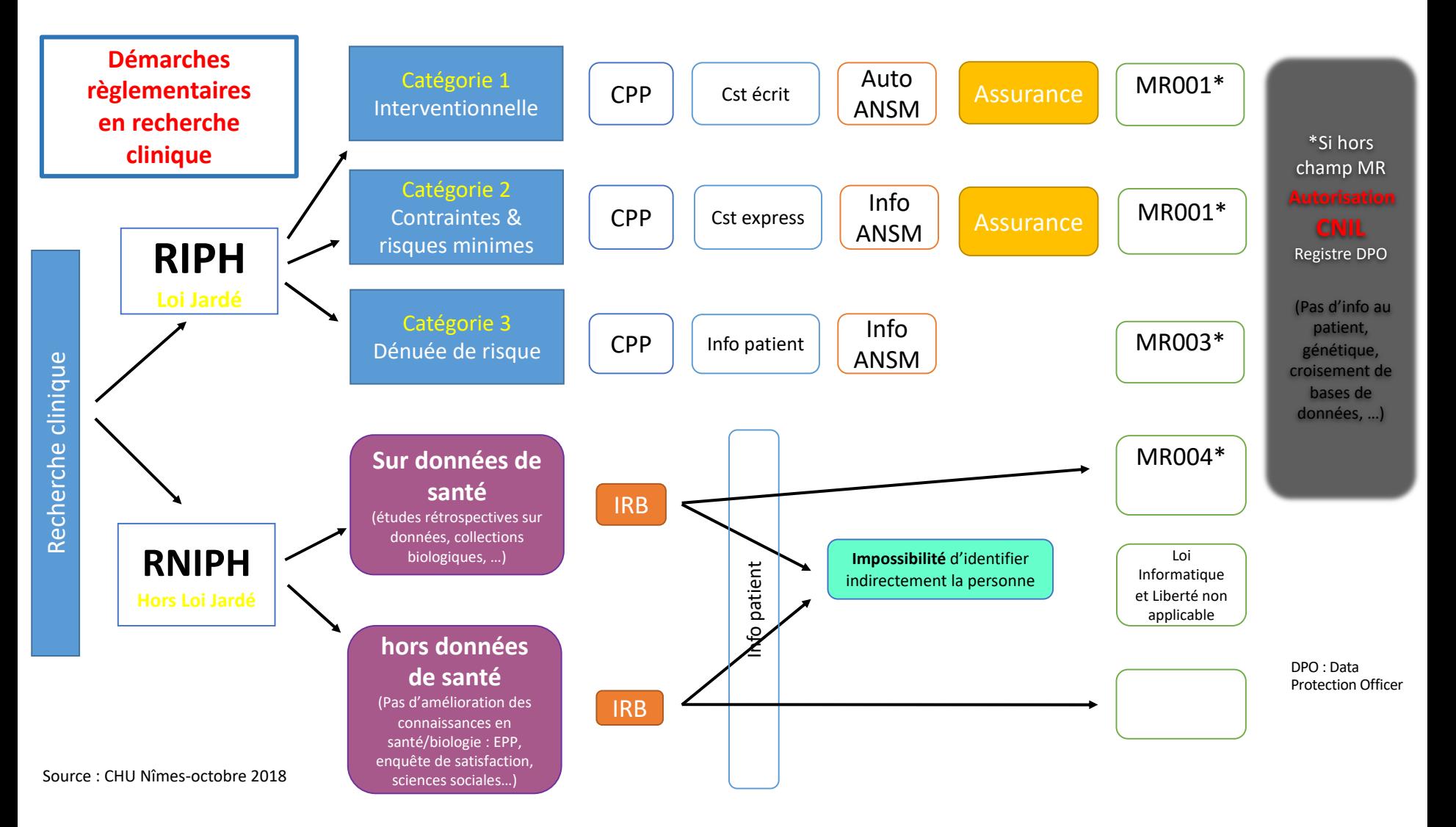

**RIPH : Recherches Impliquant la Personne Humaine ; RNIPH : Recherche Non Interventionnelle sur la Personne Humaine ; IRB : Institutional Review Board ; CPP : Comité de Protection des Personnes ; Cst : consentement ; ANSM : Agence Nationale de Sécurité du Médicament et des Produits de Santé ; MR : Méthodologie de Référence ; DPO : data protection officer ; CNIL : Commission Nationale de l'Informatique et des Libertés**

### **Choix de son journal avant l'écriture**

- Cibler la revue avant la mise en forme de votre article
- Cibler un seul journal
- Journal référencé dans les bases de données de la bibliographie médicale (moteur de recherche pubmed)
- Solliciter vos co-auteurs
- Suivre la ligne éditoriale de la revue
- Thématiques similaires précédemment publiées dans le journal ?
- Choisir la revue en fonction de l'impact attendu et des lecteurs cibles (Anglais, Français) (par exemple dépistage COVID-19 dans les squats)

#### **Outils d'aide pour choisir son journal : Indices d'évaluation d'un journal**

Impact factor d'une année

- Moyenne des citations dans l'année qui suit les articles publiés dans une période de deux ans d'un journal.
- Si une revue a ses 738 articles publiés entre 2009 et 2010 cités 4425 fois en 2011, alors son I $F_{2011}$  est de 5,996 (correspondant à 4425/738)
- Ne sont comptabilisés les publications que de type Journal Article, Review et Editorial (les lettres non par exemple)

Limites de l'impact factor

- Travaux scientifiques d'excellente qualité, concernant une communauté restreinte de lecteurs spécialisés et donc peu cités= IF faible
- Incite à la publication en anglais
- Cercle vertueux ou vicieux (en fonction)
- Justifie d'autres outils de mesure de la qualité d'une journal

#### **Autre indicateur : Indice d'évaluation d'un journal**

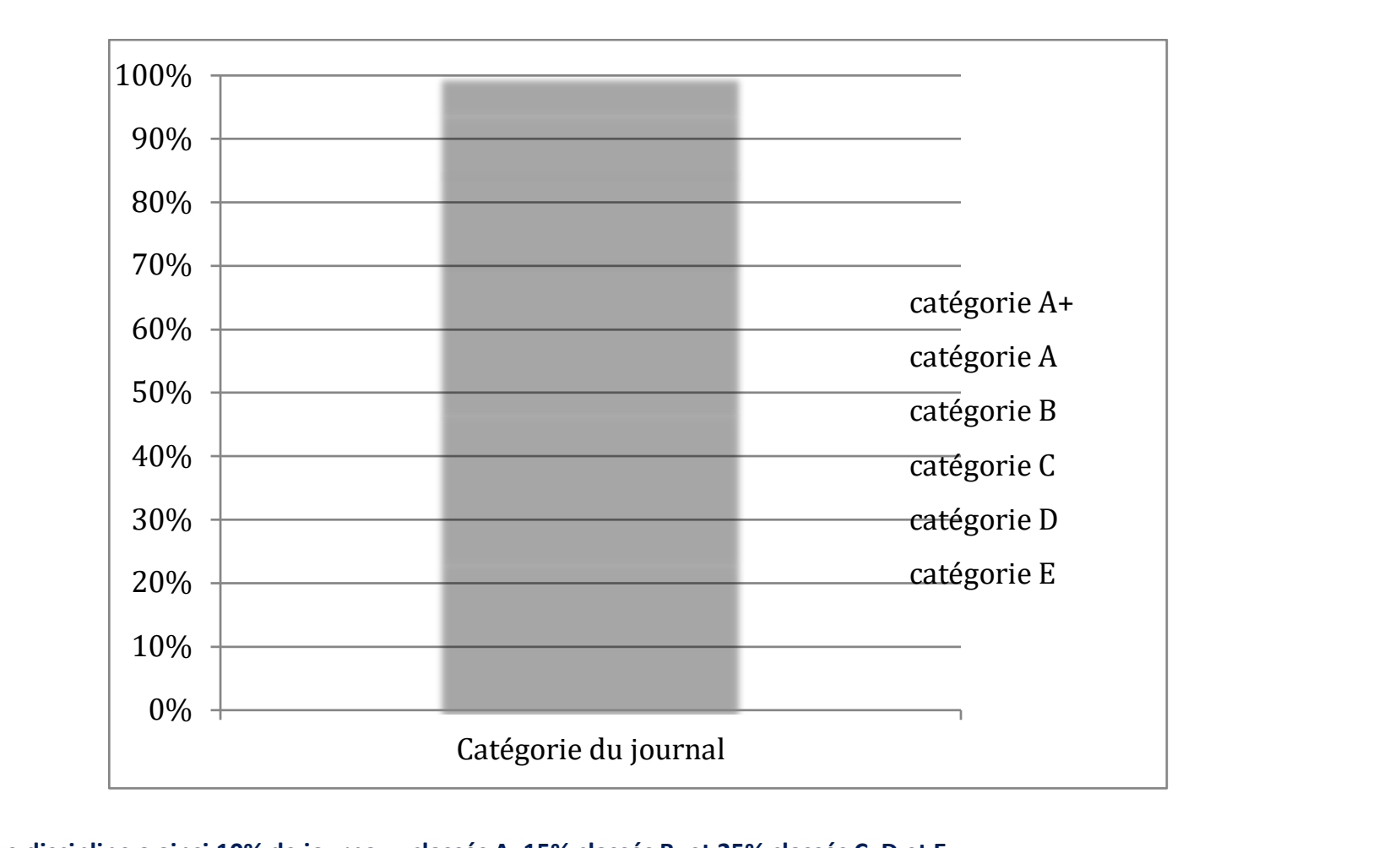

Chaque discipline a ainsi 10% de journaux classés A, 15% classés B, et 25% classés C, D et E.

#### Nouvelle catégorie A+ depuis 2021 : The Lancet, Nature, Science, NEJM, JAMA et BMJ reduche catégorie A+ dépuis 2021 : The canéer, Nature, Science, N25N1, SAMA et DN15

# **Un exemple avec blood**

- Classée par l'Institute for Scientific Information (ISI) discipline MA (Hématologie).
	- 60 revues dans la discipline.
	- $-$  IF « Blood » :10,13,
	- Revues dans la discipline de catégorie A cette année avec IF ≥ 5,68, « Blood » est classée A (10% des meilleures revues).
- Une revue peut ainsi avoir un IF identique à une autre revue, mais être classée dans une meilleure catégorie dans sa discipline.
	- Depuis février 2021, en cas d'appartenance à plusieurs disciplines d'une revue, son rang se définit par rapport à la catégorie la mieux classée.

#### **Au moment de l'écriture**

# **Mise en forme du manuscrit**

- Onglet informations aux auteurs+++
	- À lire avant toute rédaction
- Formats
	- Articles originaux
	- Rapports brefs
- Dans tous les cas lire complètement les instructions de rédaction aux auteurs
- Checklists site « EQUATOR » (http://www.equator-network.org/)
	- CONSORT (études contrôlées)
	- CHEERS (études coûts-efficacités)
	- STROBE (études observationnelles)
	- STARD 2015 (études tests diagnostiques)
	- Études qualitatives (COREQ)…

## **Structure du manuscrit Auteurs**

- L'auteur doit avoir participé\*
	- À la conception, à la planification (design) de l'étude
	- À l'acquisition et à l'interprétation des données,
	- À la rédaction ou à des commentaires importants
	- À la validation de la version finale
- 1er auteur : réalisation du travail (auteur correspondant)
- 2<sup>ème</sup> auteur : superviseur du 1<sup>er</sup> auteur
- Dernier auteur : superviseur et initiateur du projet
- Avant dernier auteur : place importante. Implication importante dans l'étude

#### \* Définition de l'International Committee of Medical Journal Editors

#### **Importance de la position des auteurs** ndes aute  $\mathcal{A}$  (niveau excellent) 8 (niveau excellent) 8 (niveau excellent) 8 (niveau excellent) 8 (niveau excellent

- et de l'enveloppe MERRI • Points SIGAPS, environ 600 €, variable en fonction de la production annuelle se se se le  $\sqrt{2}$ 
	- Conditions : être salariés d'un établissement faisant partie de la liste concernée par l'enveloppe MERRI
	- Conditions pour accéder à des postes universitaires (rangs utiles)

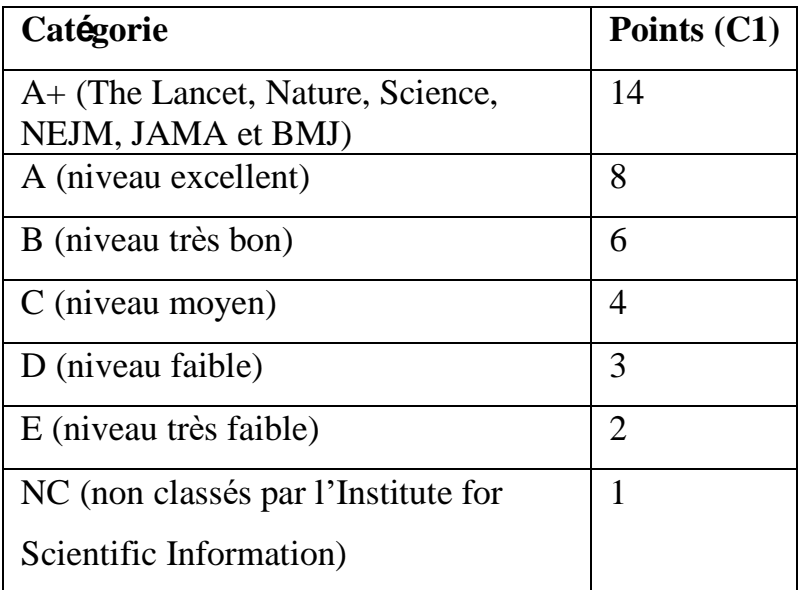

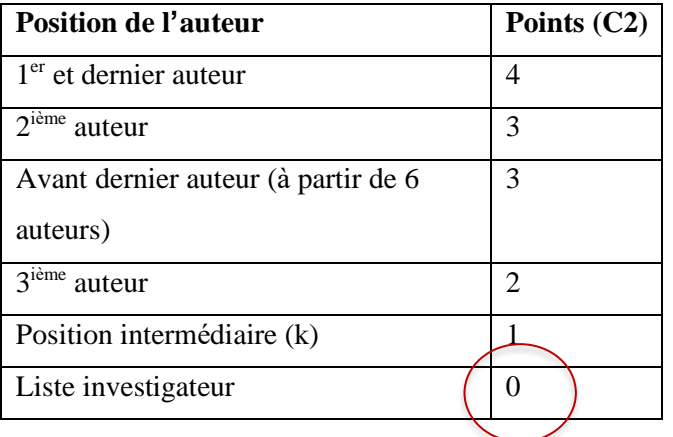

nd in Sigaps ne prend pas en compte la notion de « co-premier auteur ».<br>Ne prend pas en co-premier ». Depuis 2021

nombre de points SIGAPS égal à: (C2/somme de tous les C2) X C1

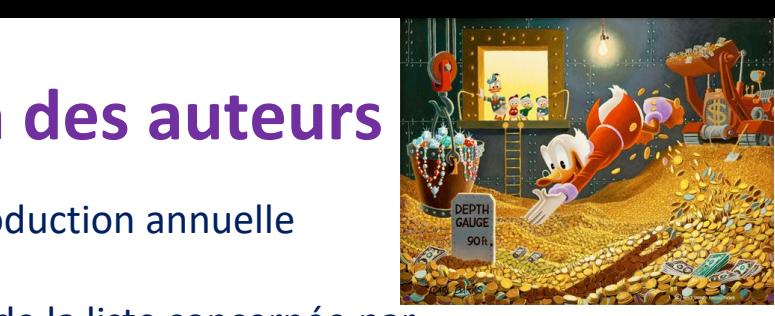

#### **Structure du manuscrit Suivre les instructions « informations aux auteurs »**

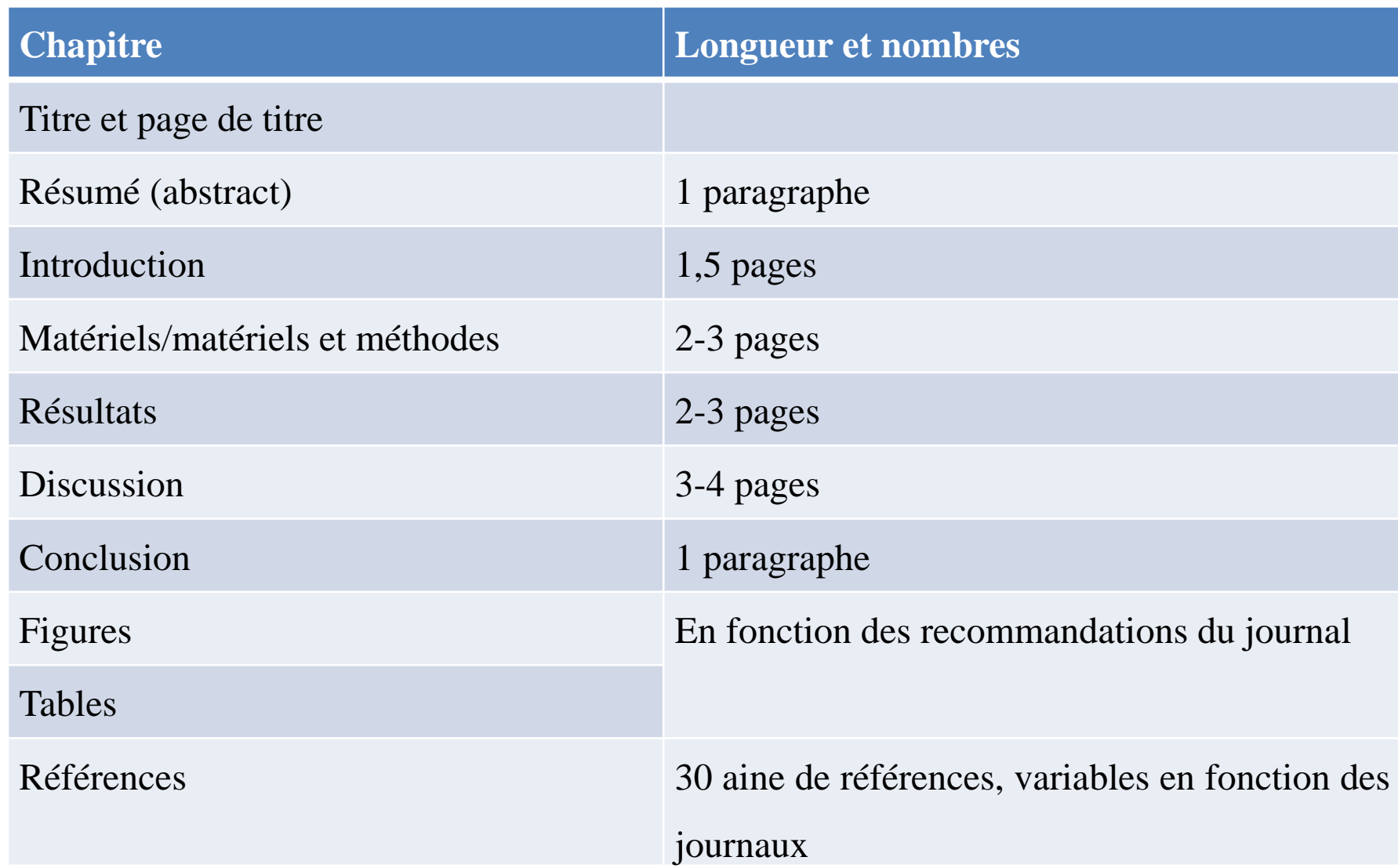

# **Structure du manuscrit Titre**

- A faire en fait en dernier
- Suivre les instructions toujours+++
- Titre court
- Mots-clefs
	- Permet de chercher votre article
	- Classification du travail dans la base de données MEDLINE (thésaurus MESH)

# **Structure du manuscrit Abstract**

- Intitulés et nombre de mots imposés
	- Introduction avec objectif
	- Matériel et méthodes
	- Résultats
	- Conclusion
- Description brève de l'étude
- A rédiger après l'écriture de l'article
- Qualité essentielle
	- Information visualisée sur pubmed
	- Seule partie que l'editeur lit avant d'accepter ou refuser de reviewer

#### **Structure du manuscrit Plan général**

- Introduction :
	- Intérêt du W par rapport à l'état des connaissances
	- Objectif du W
- Méthodes/matériels et méthodes
	- Personnes extérieures peuvent comprendre/reconstituer l'expérience
	- Type d'étude; critères d'inclusion, procédures, critère de jugement principal, secondaire, analyses statistiques
	- Financement et comités d'éthique consultés
	- Enregistrement sur clinical trials
- Présentation des résultats
	- Résultats principaux
	- Inclusion de tableaux et figures conseillés avec légendes détaillées sans répétition du texte

#### **Structure du manuscrit Plan général**

- Discussion
	- Lien entre les objectifs et les résultats
	- Interprétation et mise en perspective de vos résultats
	- 1 er paragraphe : rappel des principaux résultats
	- Chaque paragraphe : un point précis
	- Un paragraphe sur les limites de l'étude
- Conclusion
	- La discussion doit amener logiquement vers la conclusion
	- En général on essaye de répondre à l'objectif principal (la question) de l'étude

## **Structure du manuscrit Références**

- Nombre et formatage selon instructions du journal
	- Souvent inspiré des normes « Vancouver »
- Logiciels de bibliographie
	- Zotero, endnote (payant)

**Conseils pour l'écriture**

- Écrire un 1<sup>er</sup> jet bien abouti
- Y revenir plus tard, à tête reposée (quelques jours)
- Faire circuler aux autres co-auteurs, en leur demandant d'être très critique

### **Soumission d'un manuscrit**

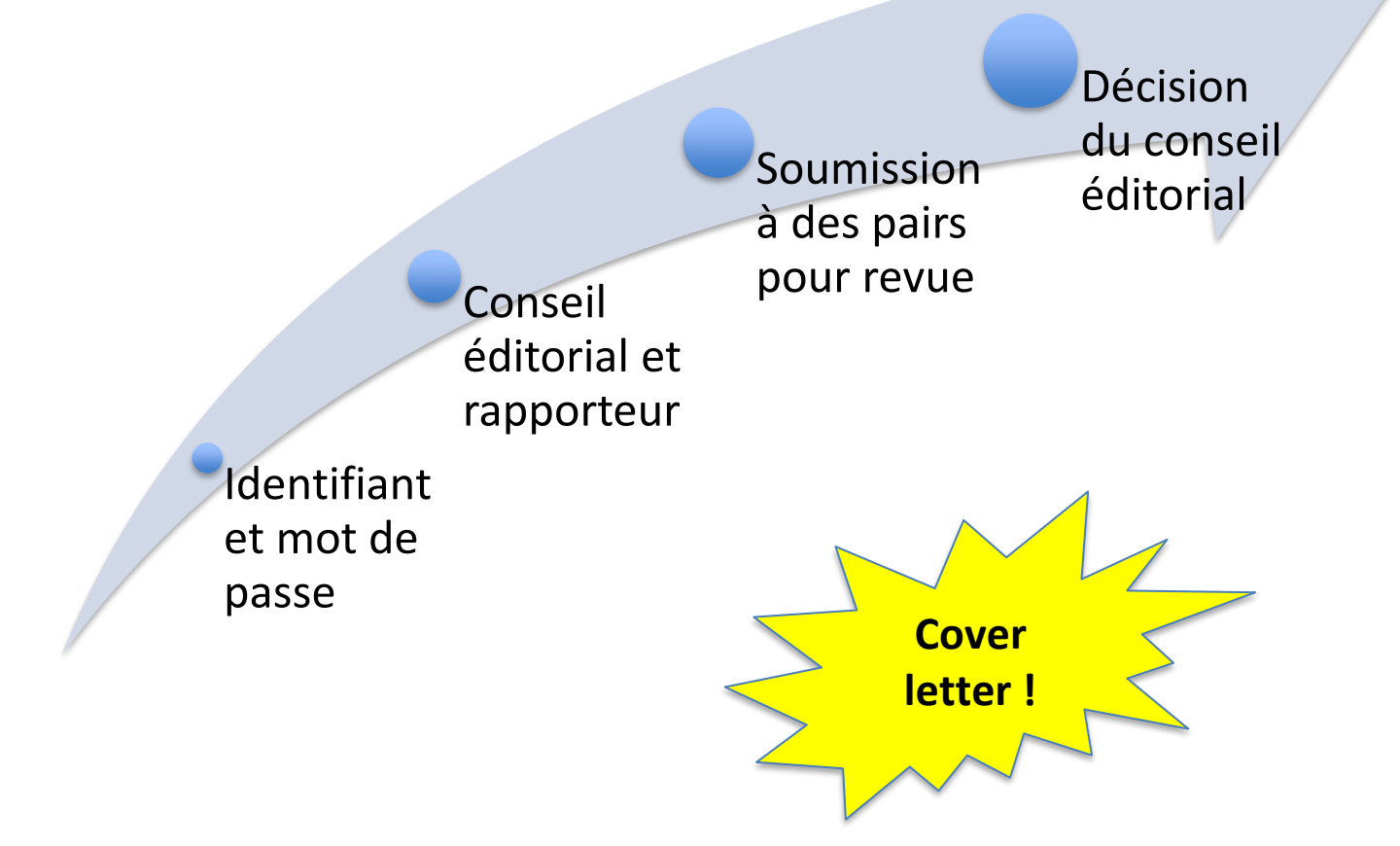

# **Soumission d'un manuscrit La cover letter et l'étape du reviewing**

- Lettre circonstanciée de motivation
	- Thématique du W
	- L'apport du W
	- Publication de l'équipe dans les thématiques proches
	- Proposition possible de « reviewers »
	- Conflits d'intérêt
- Après le reviewing
	- Acceptation sans réserve
	- Acceptation avec modifications mineures
	- Acceptation avec modifications majeures
	- Rejet du papier
- En cas de soumission à nouveau
	- Réponse point à point aux commentaires des reviewers
	- Remercier et adopter un ton positif
	- Les reviewers ne sont pas payés

#### **Soumission d'un manuscrit : synthèse**

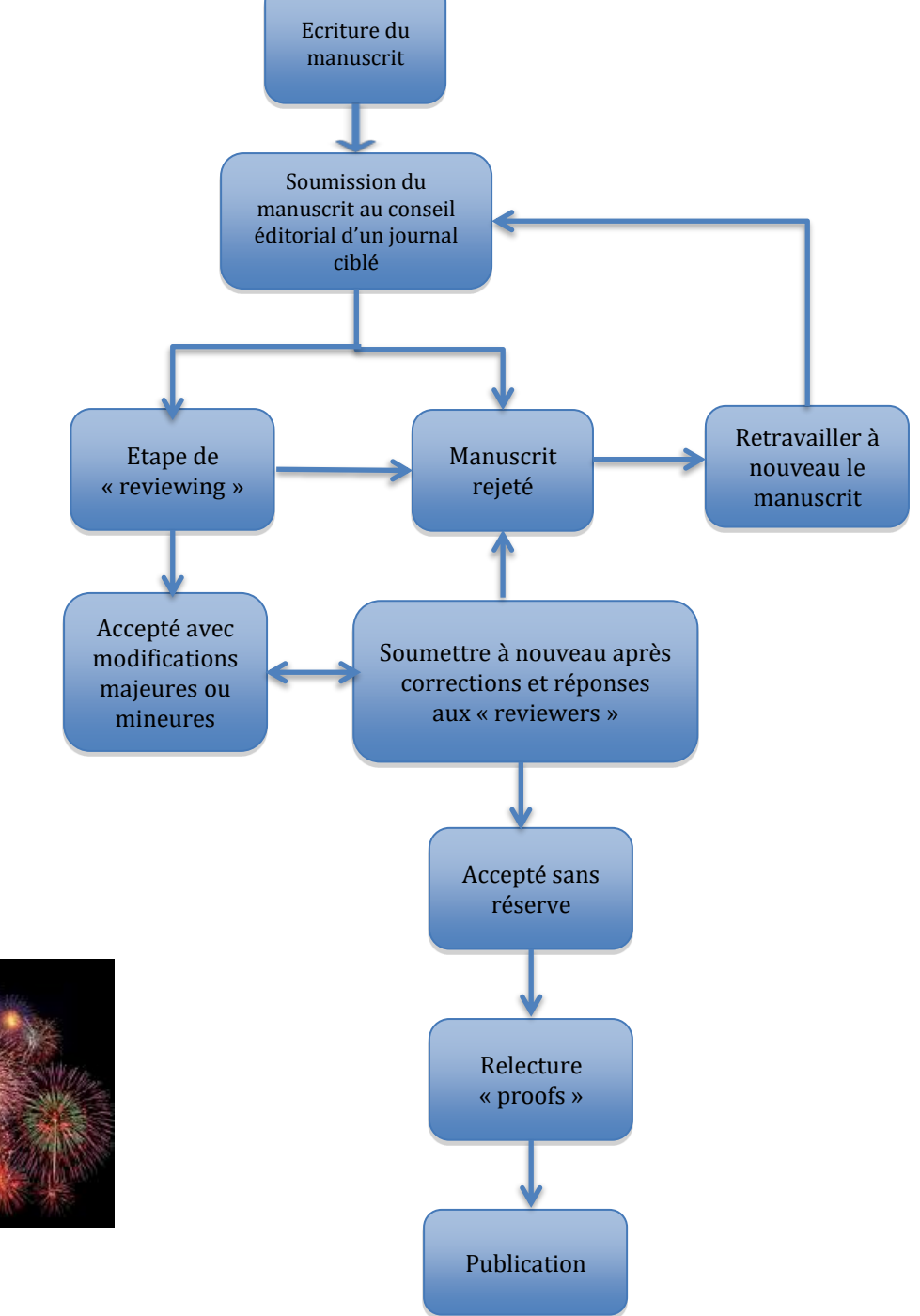

## **Bon courage pour la suite**

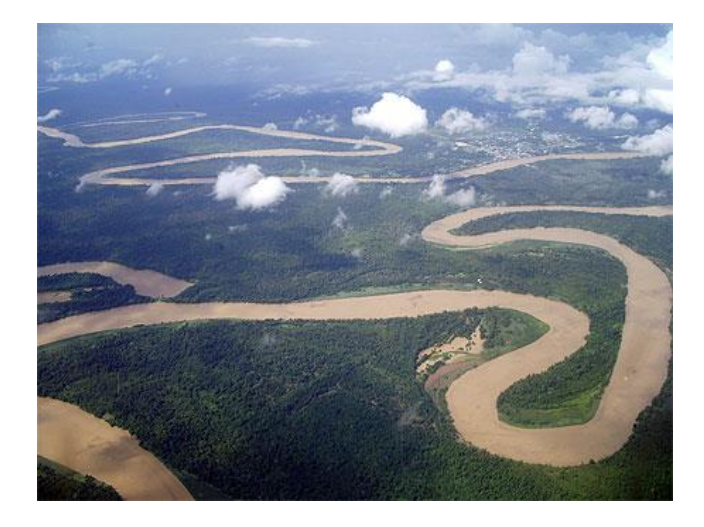

**Research & Practice...** 

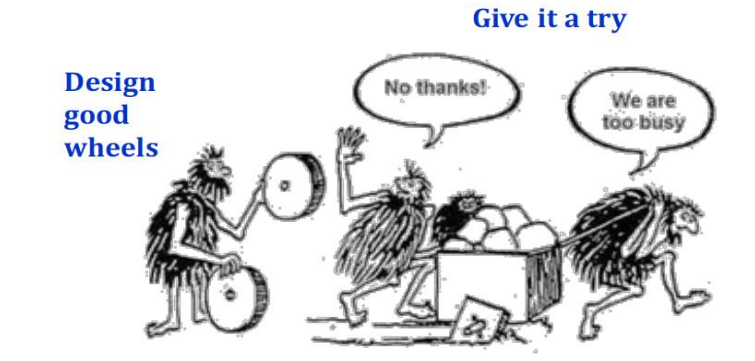